## SAP ABAP table DRP ALGLOBTID S {DEV Reporting: RZ20 API Structure}

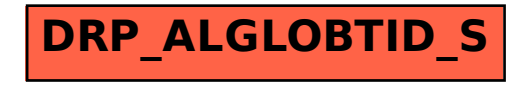